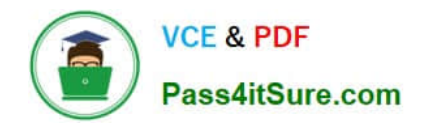

# **DES-DD33Q&As**

Specialist - Systems Administrator, PowerProtect DD

## **Pass EMC DES-DD33 Exam with 100% Guarantee**

Free Download Real Questions & Answers **PDF** and **VCE** file from:

**https://www.pass4itsure.com/des-dd33.html**

100% Passing Guarantee 100% Money Back Assurance

Following Questions and Answers are all new published by EMC Official Exam Center

**C** Instant Download After Purchase

**83 100% Money Back Guarantee** 

- 365 Days Free Update
- 800,000+ Satisfied Customers

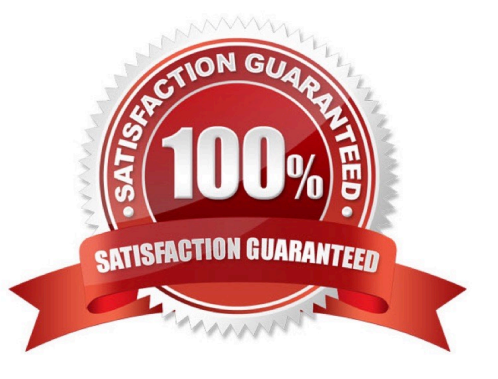

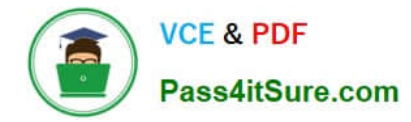

#### **QUESTION 1**

Where can daily information on system and MTree capacity be found?

- A. Autosupport report
- B. DDSM Health Overview
- C. Message log
- D. Support Bundle

Correct Answer: A

Reference: https://education.dellemc.com/content/dam/dell-emc/documents/en-us/2013KS\_Silva-EMC\_Data\_Domain\_Efficiency\_Evaluation.pdf

#### **QUESTION 2**

What information does the daily Autosupport report contain?

- A. Quota alerts and MTree capacity
- B. System and Quota alerts
- C. System and MTree capacity
- D. MTree capacity and System alerts

Correct Answer: B

Explanation:

The autosupport command manages system reports. Command options enable administrative users to manage two reports that describe the state of a Data Domain system: the autosupport report and the daily alert summary.

Reference: https://www.delltechnologies.com/asset/en-us/products/data-protection/technical-support/docu95816.pdf

#### **QUESTION 3**

A PowerProtect DD backup administrator wants to delegate some Operations to their Monitoring and Control team. The administrator wants to add a user to the Monitoring and Control team with limited access to only check the health of the PowerProtect DD appliance.

Which role must be applied to the new user?

- A. Backup Operator
- B. Limited Admin
- C. User

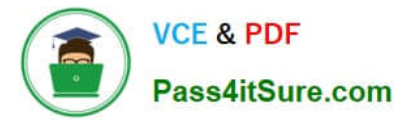

D. Tenant Admin

Correct Answer: C

Explanation:

The User role provides read-only access to monitor activities and operations.

Reference: https://www.delltechnologies.com/asset/en-us/products/data-protection/technical-support/docu95705.pdf

#### **QUESTION 4**

Backup administrators have noticed slow backups on the AIX environment.

To fix the issue, what should the set large\_send be for each NIC, and what should the NFS option be set to?

- A. no and nfs\_rfc1323=0
- B. yes and nfs\_rfc1323=0
- C. no and nfs\_rfc1323=1
- D. yes and nfs\_rfc1323=1
- Correct Answer: D

larger RPC sizes, you should set the nfs\_rfc1323 option Reference: https://www.ibm.com/docs/en/aix/7.2?topic=tuningtcpip-guidelines-nfs-performance

### **QUESTION 5**

A PowerProtect DD appliance has been installed at a company\\'s location for several months and has reached a steady state. As a best practice, at what percentage of disk utilization should action be taken?

A. 60%

- B. 70%
- C. 80%
- D. 95%
- Correct Answer: C

[DES-DD33 VCE Dumps](https://www.pass4itsure.com/des-dd33.html) [DES-DD33 Study Guide](https://www.pass4itsure.com/des-dd33.html) [DES-DD33 Braindumps](https://www.pass4itsure.com/des-dd33.html)